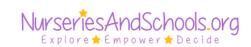

## **Satisfaction Form**

|                                    | Sacisi                                                | action        | 01111                                               |                                          |
|------------------------------------|-------------------------------------------------------|---------------|-----------------------------------------------------|------------------------------------------|
| ective<br>dership and<br>anagement | Quality of<br>teaching,<br>learning and<br>assessment |               | Personal<br>development<br>behaviour<br>and welfare | Outcomes for children and other learners |
| nild's name:                       |                                                       |               |                                                     |                                          |
|                                    |                                                       |               |                                                     |                                          |
| Very<br>happy                      | Happy k                                               | In<br>petween | Unhappy                                             | Very<br>unhappy                          |
|                                    | s feedback or sugges                                  |               |                                                     |                                          |
| Date:                              | ame:                                                  |               |                                                     |                                          |

Signature: \_\_\_\_\_